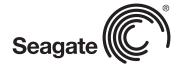

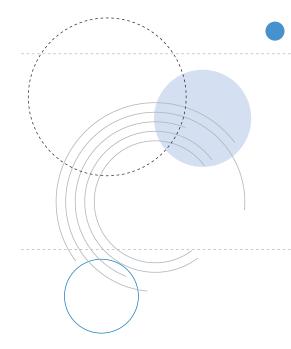

**Product Manual** 

# Barracuda 7200.8 PATA

ST3400832A

ST3400632A

ST3300831A

ST3300631A

ST3250823A

ST3250623A

ST3200826A

100323825 Rev. F August 2007

©2006-2007, Seagate Technology LLC All rights reserved.

Publication number: 100323825, Rev. F

August 2007

Seagate, Seagate Technology and the Wave logo are registered trademarks of Seagate Technology LLC in the United States and/or other countries. Barracuda, SeaTools and SeaTDD are either trademarks or registered trademarks of Seagate Technology LLC or one of its affiliated companies in the United States and/or other countries. All other trademarks or registered trademarks are the property of their respective owners.

One gigabyte, or GB, equals one billion bytes when referring to hard drive capacity. Accessible capacity may vary depending on operating environment and formatting. Quantitative usage examples for various applications are for illustrative purposes. Actual quantities will vary based on various factors, including file size, file format, features and application software. Seagate reserves the right to change, without notice, product offerings or specifications.

# **Contents**

| 1.0 | Introd | luction                                   |  |  |  |  |
|-----|--------|-------------------------------------------|--|--|--|--|
| 2.0 | Drive  | Drive specifications                      |  |  |  |  |
|     | 2.1    | Specification summary table               |  |  |  |  |
|     | 2.2    | Formatted capacity                        |  |  |  |  |
|     | 2.2    | 2.2.1 LBA mode                            |  |  |  |  |
|     | 2.3    | Default logical geometry                  |  |  |  |  |
|     |        |                                           |  |  |  |  |
|     | 2.4    | Recording and interface technology        |  |  |  |  |
|     | 2.5    | Physical characteristics                  |  |  |  |  |
|     | 2.6    | Seek time                                 |  |  |  |  |
|     | 2.7    | Start/stop times                          |  |  |  |  |
|     | 2.8    | Power specifications                      |  |  |  |  |
|     |        | 2.8.1 Power consumption                   |  |  |  |  |
|     |        | 2.8.2 Conducted noise                     |  |  |  |  |
|     |        | 2.8.3 Voltage tolerance                   |  |  |  |  |
|     |        | 2.8.4 Power-management modes              |  |  |  |  |
|     | 2.9    | Environmental specifications              |  |  |  |  |
|     | 2.0    | 2.9.1 Ambient temperature                 |  |  |  |  |
|     |        | 2.9.2 Temperature gradient                |  |  |  |  |
|     |        | 2.9.3 Humidity                            |  |  |  |  |
|     |        | •                                         |  |  |  |  |
|     |        | 2.9.4 Altitude                            |  |  |  |  |
|     |        | 2.9.5 Shock                               |  |  |  |  |
|     |        | 2.9.6 Vibration                           |  |  |  |  |
|     | 2.10   | Acoustics                                 |  |  |  |  |
|     | 2.11   | Electromagnetic immunity                  |  |  |  |  |
|     | 2.12   | Reliability                               |  |  |  |  |
|     | 2.13   | Agency certification                      |  |  |  |  |
|     |        | 2.13.1 Safety certification               |  |  |  |  |
|     |        | 2.13.2 Electromagnetic compatibility      |  |  |  |  |
|     |        | 2.13.3 FCC verification                   |  |  |  |  |
|     | 2.14   | Environmental protection                  |  |  |  |  |
|     | 2.15   | Corrosive environment                     |  |  |  |  |
| 2.0 |        | guring and mounting the drive             |  |  |  |  |
| 3.0 |        |                                           |  |  |  |  |
|     | 3.1    | Handling and static discharge precautions |  |  |  |  |
|     | 3.2    | Breather filter hole precautions          |  |  |  |  |
|     | 3.3    | Jumper settings                           |  |  |  |  |
|     |        | 3.3.1 Master/slave configuration          |  |  |  |  |
|     |        | 3.3.2 Cable-select option                 |  |  |  |  |
|     |        | 3.3.3 Alternate capacity jumper           |  |  |  |  |
|     |        | 3.3.4 Ultra ATA/100 cable                 |  |  |  |  |
|     | 3.4    | Drive mounting                            |  |  |  |  |
| 4.0 | ΔΤΔ i  | nterface                                  |  |  |  |  |
|     | 4.1    |                                           |  |  |  |  |
|     | 4.1    | ATA interface signals and connector pins  |  |  |  |  |
|     |        | 4.1.1 Supported ATA commands              |  |  |  |  |
|     |        | 4.1.2 Identify Device command             |  |  |  |  |
|     |        | 4.1.3 Set Features command                |  |  |  |  |
|     |        | 4.1.4 S.M.A.R.T. commands                 |  |  |  |  |
| 5.0 | Seana  | ate Technology support services.          |  |  |  |  |

# **List of Figures**

| Figure 1. | Typical 5V startup and operation current profile  | 13 |
|-----------|---------------------------------------------------|----|
| Figure 2. | Typical 12V startup and operation current profile | 13 |
| Figure 3. | Breather filter hole location                     | 22 |
| Figure 4. | Master/slave jumper settings                      | 23 |
| Figure 5. | Ultra ATA cable connectors                        | 24 |
| Figure 6. | Mounting dimensions—top, side and end view        | 25 |
| Figure 7. | I/O pins and supported ATA signals                | 27 |

## 1.0 Introduction

This manual describes the functional, mechanical and interface specifications for the following Seagate® Barracuda® 7200.8 PATA model drives:

#### Barracuda 7200.8 PATA

- ST3400832A
- ST3400632A
- ST3300831A
- ST3300631A
- ST3250823A
- ST3250623A
- ST3200826A

These drives provide the following key features:

- 7,200-RPM spindle speed
- 8-Mbyte buffer on: ST3400832A, ST3300831A, ST3250823A and ST3200826A.
- 16-Mbyte buffer on: ST3400632A, ST3300631A, and ST3250623A
- High instantaneous (burst) data transfer rates (up to 100 Mbytes per second) using Ultra DMA mode 5.
- Tunneling Magnetoresistive (TMR) recording heads provide the drives with increased areal density.
- State-of-the-art cache and on-the-fly error-correction algorithms.
- Full-track multiple-sector transfer capability without local processor intervention.
- Quiet operation.
- 300 Gs nonoperating shock.
- SeaTools diagnostic software performs a drive self-test that eliminates unnecessary drive returns.
- Support for S.M.A.R.T. drive monitoring and reporting.
- Support for Read Multiple and Write Multiple commands.
- Support for autodetection of master/slave drives that use cable select (CSEL).

# 2.0 Drive specifications

Unless otherwise noted, all specifications are measured under ambient conditions, at 25°C, and nominal power. For convenience, the phrases *the drive* and *this drive* are used throughout this manual to indicate ST3400832A, ST3400632A, ST3300831A, ST3300631A, ST3250823A, ST3250623A, and ST3200826A model drives.

## 2.1 Specification summary table

The specifications listed in tables 1, 2, and 3 are for quick reference. For details on specification measurement or definition, see the appropriate section of this manual.

Table 1: Drive specifications for 400 Gbyte models

| Drive specification                                        | ST3400832A                                                 | ST3400632A                                        |  |  |
|------------------------------------------------------------|------------------------------------------------------------|---------------------------------------------------|--|--|
| Formatted Gbytes (512 bytes/sector)*                       | 400                                                        | 400                                               |  |  |
| Guaranteed sectors                                         | 781,422,768                                                | 781,422,768                                       |  |  |
| Bytes per sector                                           | 512                                                        |                                                   |  |  |
| Default sectors per track                                  | 63                                                         |                                                   |  |  |
| Default read/write heads                                   | 16                                                         |                                                   |  |  |
| Default cylinders                                          | 16,383                                                     |                                                   |  |  |
| Recording density, BPI (bits/in max)                       | 763,000                                                    |                                                   |  |  |
| Track density, TPI (tracks/in avg.)                        | 120,000                                                    |                                                   |  |  |
| Areal density,<br>(Mbits/in <sup>2</sup> avg)              | 91,560                                                     |                                                   |  |  |
| Spindle speed (RPM)                                        | 7,200                                                      |                                                   |  |  |
| Internal data transfer rate (Mbytes/sec max)               | 95                                                         |                                                   |  |  |
| Sustained data transfer rate OD (Mbytes/sec)               | 65                                                         |                                                   |  |  |
| I/O data-transfer rate (Mbytes/sec max)                    | 100                                                        |                                                   |  |  |
| ATA data-transfer modes supported                          | PIO modes 0–4<br>Multiword DMA mode<br>Ultra DMA modes 0–5 |                                                   |  |  |
| Cache buffer                                               | 8 Mbytes                                                   | 16 Mbytes                                         |  |  |
| Height (mm max)                                            | 26.11 mm (1.028 inch                                       | es)                                               |  |  |
| Width (mm max)                                             | 101.85 mm (4.010 inches)                                   |                                                   |  |  |
| _ength (mm max)                                            | 146.99 mm (5.787 inches)                                   |                                                   |  |  |
| Weight (max)                                               | 635 grams (1.39 lb.)                                       |                                                   |  |  |
| Average latency (msec)                                     | 4.16                                                       |                                                   |  |  |
| Power-on to ready (sec max)                                | 10.0 sec                                                   |                                                   |  |  |
| Standby to ready (sec max)                                 | 10.0 sec                                                   | 10.0 sec                                          |  |  |
| Track-to-track seek time (msec typical)                    | 0.8 (read), 1.0 (write)                                    |                                                   |  |  |
| Average seek, read (msec typical)                          | <11.0                                                      |                                                   |  |  |
| Average seek, write (msec typical)                         | <12.0                                                      |                                                   |  |  |
| Startup current (typical) 12V (peak)                       | 2.8 amps                                                   |                                                   |  |  |
| Seek power (typical)                                       | 12.4 watts                                                 |                                                   |  |  |
| Read/write power (typical)                                 | 12.8 watts                                                 | 12.8 watts                                        |  |  |
| dle mode (typical)                                         | 7.2 watts                                                  |                                                   |  |  |
| Standby mode (typical)                                     | 0.8 watts                                                  |                                                   |  |  |
| Sleep mode (typical)                                       | 0.8 watts                                                  |                                                   |  |  |
| Voltage tolerance<br>(including noise)                     | 5V ± 5%<br>12V ± 10%                                       |                                                   |  |  |
| Ambient 0° to 60°C (operating) -40° to 70°C (nonoperating) |                                                            |                                                   |  |  |
| Temperature gradient<br>(°C per hour max)                  |                                                            |                                                   |  |  |
| Relative humidity                                          |                                                            | 5% to 90% (operating)<br>5% to 95% (nonoperating) |  |  |
| Relative humidity gradient                                 | 30% per hour max                                           |                                                   |  |  |
| Wet bulb temperature (°C max)                              | 37.7 (operating)<br>40 (nonoperating)                      |                                                   |  |  |
| Altitude, operating                                        | -60.96 m to 3,048 m<br>(-200 ft. to 10,000+ ft             | .)                                                |  |  |

| Drive specification                                 | ST3400832A ST3400                                                                                                    | 632A                                                         |
|-----------------------------------------------------|----------------------------------------------------------------------------------------------------|--------------------------------------------------------------|
| Altitude, nonoperating (below mean sea level, max)  | -60.96 m to 12,192 m<br>(-200 ft. to 40,000+ ft.)                                                                                                    |                                                              |
| Operational Shock (Gs max at 2 msec)                | 63                                                                                                    |                                                              |
| Non-Operational Shock (Gs max at 2 msec)            | 300 Gs                                                                                                    |                                                              |
| Vibration, operating                                | 5–22 Hz: Limited displacement 23–350 Hz: 0.5 G acceleration                                                                                                    |                                                              |
| Vibration, nonoperating                             | 5–22 Hz: Limited displacement<br>23–350 Hz: 5.0 Gs                                                                                                    |                                                              |
| Drive acoustics, sound power (bels)                 |                                                                                                    |                                                              |
| Idle**                                              | 2.8 (typical)<br>3.4 (max)                                                                                                    |                                                              |
| Performance seek                                    | 3.7 (typical)<br>3.9 (max)                                                                                                    |                                                              |
| Nonrecoverable read errors                          | 1 per 10 <sup>14</sup> bits read                                                                                                    |                                                              |
| Annualized Failure Rate (AFR)                       | 0.34%                                                                                                    |                                                              |
| Service life                                        | 5 Years                                                                                                    |                                                              |
| Warranty                                            | 5 years on distribution units. To determine the warranty for a specif web browser to access the following www.seagate.com/support/service/ From this page, click on the "Verify Yo link. You will be asked to provide the conumber, model number (or part number of purchase. The system will display the information for your drive. | veb page:<br>ur Warranty"<br>drive serial<br>er) and country |
| Contact start-stop cycles (25°C, 50% rel. humidity) | 50,000                                                                                                    |                                                              |

<sup>\*</sup>One Gbyte equals one billion bytes when referring to hard drive capacity. Accessible capacity may vary depending on operating environment and formatting.

<sup>\*\*</sup>During periods of drive idle, some offline activity may occur according to the S.M.A.R.T. specification, which may increase acoustic and power to operational levels.

Table 2: Drive specifications for 300 Gbyte models

| Drive specification                           | ST3300831A                                             | ST3300631A               |  |
|-----------------------------------------------|--------------------------------------------------------|--------------------------|--|
| Formatted Gbytes (512 bytes/sector)*          | 300                                                    | 300                      |  |
| Guaranteed sectors                            | 586,072,368                                            | 586,072,368              |  |
| Bytes per sector                              | 512                                                    |                          |  |
| Default sectors per track                     | 63                                                     |                          |  |
| Default read/write heads                      | 16                                                     |                          |  |
| Default cylinders                             | 16,383                                                 |                          |  |
| Recording density, BPI (bits/in max)          | 763,000                                                |                          |  |
| Track density, TPI (tracks/in avg.)           | 120,000                                                |                          |  |
| Areal density,<br>(Mbits/in <sup>2</sup> avg) | 91,560                                                 |                          |  |
| Spindle speed (RPM)                           | 7,200                                                  |                          |  |
| Internal data transfer rate (Mbytes/sec max)  | 95                                                     |                          |  |
| Sustained data transfer rate OD (Mbytes/sec)  | 65                                                     |                          |  |
| I/O data-transfer rate (Mbytes/sec max)       | 100                                                    |                          |  |
| ATA data-transfer modes supported             | PIO modes 0–4<br>Multiword DMA mo<br>Ultra DMA modes 0 |                          |  |
| Cache buffer                                  | 8 Mbytes                                               | 16 Mbytes                |  |
| Height (mm max)                               | 26.11 mm (1.028 ir                                     | nches)                   |  |
| Width (mm max)                                | 101.85 mm (4.010                                       | inches)                  |  |
| Length (mm max)                               | 146.99 mm (5.787                                       | 146.99 mm (5.787 inches) |  |
| Weight (max)                                  | 635 grams (1.39 lb.)                                   |                          |  |
| Average latency (msec)                        | 4.16                                                   |                          |  |
| Power-on to ready (sec max)                   | 10.0 sec                                               |                          |  |
| Standby to ready (sec max)                    | 10.0 sec                                               |                          |  |
| Track-to-track seek time (msec typical)       | 0.8 (read), 1.0 (write)                                |                          |  |
| Average seek, read (msec typical)             | <11.0                                                  |                          |  |
| Average seek, write (msec typical)            | <12.0                                                  |                          |  |
| Startup current (typical) 12V (peak)          | 2.8 amps                                               |                          |  |
| Seek power (typical)                          | 12.4 watts                                             |                          |  |
| Read/write power (typical)                    | 12.8 watts                                             |                          |  |
| Idle mode (typical)                           | 7.2 watts                                              |                          |  |
| Standby mode (typical)                        | 0.8 watts                                              |                          |  |
| Sleep mode (typical)                          | 0.8 watts                                              |                          |  |
| Voltage tolerance (including noise)           | 5V ± 5%<br>12V ± 10%                                   |                          |  |
| Ambient temperature                           | 0° to 60°C (operati<br>-40° to 70°C (nonc              |                          |  |
| Temperature gradient (°C per hour max)        | 20°C (operating)<br>30°C (nonoperating                 | g)                       |  |
| Relative humidity                             | 5% to 90% (operating)<br>5% to 95% (nonoperating)      |                          |  |
| Relative humidity gradient                    | 30% per hour max                                       |                          |  |
| Wet bulb temperature (°C max)                 | 37.7 (operating)<br>40 (nonoperating)                  |                          |  |
| Altitude, operating                           | -60.96 m to 3,048<br>(-200 ft. to 10,000-              |                          |  |

| Drive specification                                 | ST3300831A                                                                                                    | ST3300631A                                        |  |  |
|-----------------------------------------------------|----------------------------------------------------------------------------------------------------|---------------------------------------------------|--|--|
| Altitude, nonoperating (below mean sea level, max)  |                                                                                                    | -60.96 m to 12,192 m<br>(-200 ft. to 40,000+ ft.) |  |  |
| Operational Shock (Gs max at 2 msec)                | 63                                                                                                    |                                                   |  |  |
| Non-Operational Shock (Gs max at 2 msec)            | 300 Gs                                                                                                    |                                                   |  |  |
| Vibration, operating                                | 5–22 Hz: Limited disp<br>23–350 Hz: 0.5 G acc                                                                                                    |                                                   |  |  |
| Vibration, nonoperating                             | 5–22 Hz: Limited disp<br>23–350 Hz: 5.0 Gs                                                                                                    | lacement                                          |  |  |
| Drive acoustics, sound power (bels)                 |                                                                                                    |                                                   |  |  |
| ldle**                                              | 2.8 (typical)<br>3.4 (max)                                                                                                    |                                                   |  |  |
| Performance seek                                    | 3.7 (typical)<br>3.9 (max)                                                                                                    |                                                   |  |  |
| Nonrecoverable read errors                          | 1 per 10 <sup>14</sup> bits read                                                                                                    |                                                   |  |  |
| Annualized Failure Rate (AFR)                       | 0.34%                                                                                                    |                                                   |  |  |
| Service life                                        | 5 Years                                                                                                    |                                                   |  |  |
| Warranty                                            | 5 years on distribution units. To determine the warranty for a specific drive, use a web browser to access the following web page: www.seagate.com/support/service/ From this page, click on the "Verify Your Warranty" link. You will be asked to provide the drive serial number, model number (or part number) and country of pur chase. The system will display the warranty information for your drive. |                                                   |  |  |
| Contact start-stop cycles (25°C, 50% rel. humidity) | 50,000                                                                                                    |                                                   |  |  |

<sup>\*</sup>One Gbyte equals one billion bytes when referring to hard drive capacity. Accessible capacity may vary depending on operating environment and formatting.

<sup>\*\*</sup>During periods of drive idle, some offline activity may occur according to the S.M.A.R.T. specification, which may increase acoustic and power to operational levels.

Table 3: Drive specifications for 250 and 200 Gbyte models

| Drive specification                           | ST3250823A                                               | ST3250623A  | ST3200826A  |
|-----------------------------------------------|----------------------------------------------------------|-------------|-------------|
| Formatted Gbytes (512 bytes/sector)*          | 250                                                      | 250         | 200         |
| Guaranteed sectors                            | 488,397,168                                              | 488,397,168 | 390,721,968 |
| Bytes per sector                              | 512                                                      |             |             |
| Default sectors per track                     | 63                                                       |             |             |
| Default read/write heads                      | 16                                                       |             |             |
| Default cylinders                             | 16,383                                                   |             |             |
| Recording density, BPI (bits/in max)          | 763,000                                                  |             |             |
| Track density, TPI (tracks/in avg.)           | 120,000                                                  |             |             |
| Areal density,<br>(Mbits/in <sup>2</sup> avg) | 91,560                                                   |             |             |
| Spindle speed (RPM)                           | 7,200                                                    |             |             |
| Internal data transfer rate (Mbytes/sec max)  | 95                                                       |             |             |
| Sustained data transfer rate OD (Mbytes/sec)  | 65                                                       |             |             |
| I/O data-transfer rate (Mbytes/sec max)       | 100                                                      |             |             |
| ATA data-transfer modes supported             | PIO modes 0-4<br>Multiword DMA mod<br>Ultra DMA modes 0- |             |             |
| Cache buffer                                  | 8 Mbytes                                                 | 16 Mbytes   | 8 Mbytes    |
| Height (mm max)                               | 26.11 mm (1.028 inc                                      | thes)       | ,           |
| Width (mm max)                                | 101.85 mm (4.010 ir                                      | nches)      |             |
| Length (mm max)                               | 146.99 mm (5.787 ir                                      | nches)      |             |
| Weight (max)                                  | 635 grams (1.39 lb.)                                     |             |             |
| Average latency (msec)                        | 4.16                                                     |             |             |
| Power-on to ready (sec max)                   | 10.0 sec                                                 |             |             |
| Standby to ready (sec max)                    | 10.0 sec                                                 |             |             |
| Track-to-track seek time (msec typical)       | 0.8 (read), 1.0 (write                                   | e)          |             |
| Average seek, read (msec typical)             | <11.0                                                    |             |             |
| Average seek, write (msec typical)            | <12.0                                                    |             |             |
| Startup current (typical) 12V (peak)          | 2.8 amps                                                 |             |             |
| Seek power (typical)                          | 12.4 watts                                               |             |             |
| Read/write power (typical)                    | 12.8 watts                                               |             |             |
| Idle mode (typical)                           | 7.2 watts                                                |             |             |
| Standby mode (typical)                        | 0.8 watts                                                |             |             |
| Sleep mode (typical)                          | 0.8 watts                                                |             |             |
| Voltage tolerance (including noise)           | 5V ± 5%<br>12V ± 10%                                     |             |             |
| Ambient temperature                           | 0° to 60°C (operating –40° to 70°C (nonop                |             |             |
| Temperature gradient (°C per hour max)        | 20°C (operating)<br>30°C (nonoperating)                  |             |             |
| Relative humidity                             | 5% to 90% (operatin<br>5% to 95% (nonoper                |             |             |
| Relative humidity gradient                    | 30% per hour max                                         |             |             |
| Wet bulb temperature (°C max)                 | 37.7 (operating)<br>40 (nonoperating)                    |             |             |

| Drive specification                                 | ST3250823A                                                                                                    | ST3250623A                                       | ST3200826A |  |
|-----------------------------------------------------|----------------------------------------------------------------------------------------------------|--------------------------------------------------|------------|--|
| Altitude, operating                                 | -60.96 m to 3,048 m<br>(-200 ft. to 10,000+ ft                                                                                                    | -60.96 m to 3,048 m<br>(-200 ft. to 10,000+ ft.) |            |  |
| Altitude, nonoperating (below mean sea level, max)  | -60.96 m to 12,192 m<br>(-200 ft. to 40,000+ ft                                                                                                    |                                                  |            |  |
| Operational Shock (Gs max at 2 msec)                | 63                                                                                                    |                                                  |            |  |
| Non-Operational Shock (Gs max at 2 msec)            | 300 Gs                                                                                                    |                                                  |            |  |
| Vibration, operating                                | 5–22 Hz: Limited disp<br>23–350 Hz: 0.5 G acc                                                                                                    |                                                  |            |  |
| Vibration, nonoperating                             | 5–22 Hz: Limited disp<br>23–350 Hz: 5.0 Gs                                                                                                    | lacement                                         |            |  |
| Drive acoustics, sound power (bels)                 |                                                                                                    |                                                  |            |  |
| Idle**                                              | 2.8 (typical)<br>3.4 (max)                                                                                                    |                                                  |            |  |
| Performance seek                                    | 3.7 (typical)<br>3.9 (max)                                                                                                    |                                                  |            |  |
| Nonrecoverable read errors                          | 1 per 10 <sup>14</sup> bits read                                                                                                    | 1 per 10 <sup>14</sup> bits read                 |            |  |
| Annualized Failure Rate (AFR)                       | 0.34%                                                                                                    | 0.34%                                            |            |  |
| Service life                                        | 5 Years                                                                                                    |                                                  |            |  |
| Warranty                                            | 5 years on distribution units. To determine the warranty for a specific drive, use a web browser to access the following web page: www.seagate.com/support/service/ From this page, click on the "Verify Your Warranty" link. You will be asked to provide the drive serial number, model number (or part number) and country of purchase. The system will display the warranty information for your drive. |                                                  |            |  |
| Contact start-stop cycles (25°C, 50% rel. humidity) | 50,000                                                                                                    | 50,000                                           |            |  |

<sup>\*</sup>One Gbyte equals one billion bytes when referring to hard drive capacity. Accessible capacity may vary depending on operating environment and formatting.

<sup>\*\*</sup>During periods of drive idle, some offline activity may occur according to the S.M.A.R.T. specification, which may increase acoustic and power to operational levels.

## 2.2 Formatted capacity

| Model      | Formatted capacity | Guaranteed sectors | Bytes per sector |
|------------|--------------------|--------------------|------------------|
| ST3400832A | 400 Gbytes         | 781,422,768        | 512              |
| ST3400632A | 400 Gbytes         | 781,422,768        | 512              |
| ST3300831A | 300 Gbytes         | 586,072,368        | 512              |
| ST3300631A | 300 Gbytes         | 586,072,368        | 512              |
| ST3250823A | 250 Gbytes         | 488,397,168        | 512              |
| ST3250623A | 250 Gbytes         | 488,397,168        | 512              |
| ST3200826A | 200 Gbytes         | 390,721,968        | 512              |

## 2.2.1 LBA mode

When addressing these drives in LBA mode, all blocks (sectors) are consecutively numbered from 0 to n–1, where n is the number of guaranteed sectors as defined above.

See Section 4.1.2, "Identify Device command" (words 60-61 and 100-103) for additional information about 48-bit addressing support of drives with capacities over 137 Gbytes.

## 2.3 Default logical geometry

| Cylinders | Read/write heads | Sectors per track |
|-----------|------------------|-------------------|
| 16,383    | 16               | 63                |

# 2.4 Recording and interface technology

| Interface                                         | ATA                       |
|---------------------------------------------------|---------------------------|
| Recording method                                  | 16/17 EPRML               |
| Recording density BPI (bits/inch max)             | 728,000                   |
| Track density TPI (tracks/inch avg)               | 120,000                   |
| Areal density (Mbits/inch <sup>2</sup> avg)       | 91,560                    |
| Spindle speed (RPM) (± 0.2%)                      | 7,200                     |
| Internal data-transfer rate (Mbytes/sec max)      | 95                        |
| Sustained data transfer rate OD (Mbytes/sec max)  | 65.0                      |
| I/O data-transfer rate (Mbytes/sec max)           | 100 (Ultra DMA mode 5)    |
| Interleave                                        | 1:1                       |
| Cache buffer                                      |                           |
| ST3400832A, ST3300831A, ST3250823A and ST3200826A | 8 Mbytes (8,192 kbytes)   |
| ST3400632A, ST3300631A, and ST3250623A            | 16 Mbytes (16,384 kbytes) |
|                                                   |                           |

## 2.5 Physical characteristics

| Drive specification |                     |                 |
|---------------------|---------------------|-----------------|
| Maximum height      |                     |                 |
|                     | (mm)<br>(inches)    | 26.11<br>1.028  |
| Maximum width       |                     |                 |
|                     | (mm)<br>(inches)    | 101.85<br>4.010 |
| Maximum length      |                     |                 |
|                     | (mm)<br>(inches)    | 146.99<br>5.787 |
| Max weight          |                     |                 |
| -                   | (grams)<br>(pounds) | 635<br>1.39     |

## 2.6 Seek time

Seek measurements are taken with nominal power at 25°C ambient temperature. All times are measured using drive diagnostics. The specifications in the table below are defined as follows:

- Track-to-track seek time is an average of all possible single-track seeks in both directions.
- Average seek time is a true statistical random average of at least 5,000 measurements of seeks between random tracks, less overhead.

| *Typical seek times (msec) | Read  | Write |
|----------------------------|-------|-------|
| Track-to-track             | 0.8   | 1.0   |
| Average                    | <11.0 | <12.0 |
| Average latency:           | 4.16  | 4.16  |

<sup>\*</sup>Measured in quiet mode

**Note.** These drives are designed to consistently meet the seek times represented in this manual. Physical seeks, regardless of mode (such as track-to-track and average), are expected to meet or exceed the noted values. However, due to the manner in which these drives are formatted, benchmark tests that include command overhead or measure logical seeks may produce results that vary from these specifications.

## 2.7 Start/stop times

| Power-on to Ready (sec)     | 10 (max) |
|-----------------------------|----------|
| Standby to Ready (sec)      | 10 (max) |
| Ready to spindle stop (sec) | 12 (max) |

## 2.8 Power specifications

The drive receives DC power (+5V or +12V) through a four-pin standard drive power connector.

#### 2.8.1 Power consumption

Power requirements for the drives are listed in the table on page 12. Typical power measurements are based on an average of drives tested, under nominal conditions, using +5.0V and +12.0V input voltage at 25°C ambient temperature.

#### Spinup power

Spinup power is measured from the time of power-on to the time that the drive spindle reaches operating speed.

#### Seek mode

During seek mode, the read/write actuator arm moves toward a specific position on the disc surface and does not execute a read or write operation. Servo electronics are active. Seek mode power represents the worst-case power consumption, using only random seeks with read or write latency time. This mode is not typical and is provided for worst-case information.

## • Read/write power and current

Read/write power is measured with the heads on track, based on a 16-sector write followed by a 32-msec delay, then a 16-sector read followed by a 32-msec delay.

#### Operating power and current

Operating power is measured using 40 percent random seeks, 40 percent read/write mode (1 write for each 10 reads) and 20 percent drive idle mode.

## · Idle mode power

Idle mode power is measured with the drive up to speed, with servo electronics active and with the heads in a random track location.

#### · Standby mode

During Standby mode, the drive accepts commands, but the drive is not spinning, and the servo and read/write electronics are in power-down mode.

Table 4: DC power requirements

| Power dissipation (watts)<br>Example: ST3400832A | Average<br>(watts, 25° C) | 5V typ<br>amps | 12V typ<br>amps |
|--------------------------------------------------|---------------------------|----------------|-----------------|
| Spinup                                           | _                         | _              | 2.8 (peak)      |
| Idle                                             | 7.2                       | 0.401          | 0.433           |
| Idle* (with offline activity)                    | 9.1                       | 0.78           | 0.433           |
| Operating (40% r/w, 40% seek, 20% inop.)         | 12.8                      | 0.841          | 0.715           |
| Seeking (random, 20% idle)                       | 12.4                      | 0.602          | 0.782           |
| Standby                                          | 0.8                       | 0.145          | 0.006           |
| Sleep                                            | 0.8                       | 0.145          | 0.006           |

<sup>\*</sup>During periods of drive idle, some offline activity may occur according to the S.M.A.R.T. specification, which may increase acoustic and power to operational levels.

## 2.8.1.1 Typical current profile

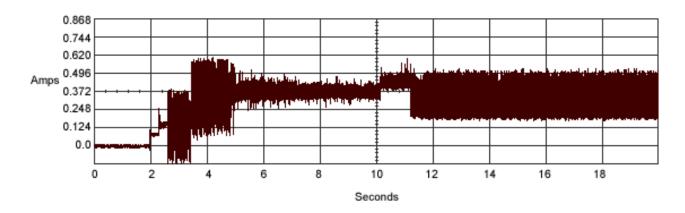

Figure 1 Typical 5V startup and operation current profile

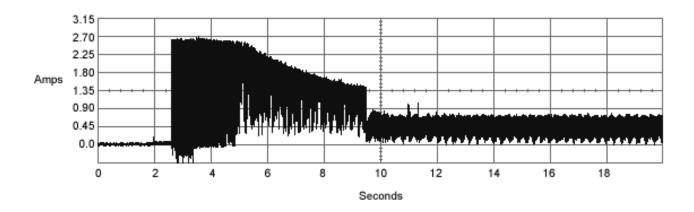

Figure 2 Typical 12V startup and operation current profile

#### 2.8.2 Conducted noise

Input noise ripple is measured at the host system power supply across an equivalent 80-ohm resistive load on the +12 volt line or an equivalent 15-ohm resistive load on the +5 volt line.

- Using 12-volt power, the drive is expected to operate with a maximum of 120 mV peak-to-peak square-wave injected noise at up to 10 MHz.
- Using 5-volt power, the drive is expected to operate with a maximum of 100 mV peak-to-peak square-wave injected noise at up to 10 MHz.

**Note.** Equivalent resistance is calculated by dividing the nominal voltage by the typical RMS read/write current.

## 2.8.3 Voltage tolerance

Voltage tolerance (including noise):

5V ± 5% 12V ± 10%

## 2.8.4 Power-management modes

The drive provides programmable power management to provide greater energy efficiency. In most systems, you can control power management through the system setup program. The drive features the following power-management modes:

| Power mode | Heads    | Spindle  | Buffer   |
|------------|----------|----------|----------|
| Active     | Tracking | Rotating | Enabled  |
| Idle       | Tracking | Rotating | Enabled  |
| Standby    | Parked   | Stopped  | Enabled  |
| Sleep      | Parked   | Stopped  | Disabled |

#### Active mode

The drive is in Active mode during the read/write and seek operations.

#### Idle mode

The buffer remains enabled, and the drive accepts all commands and returns to Active mode any time disc access is necessary.

#### · Standby mode

The drive enters Standby mode when the host sends a Standby Immediate command. If the host has set the standby timer, the drive can also enter Standby mode automatically after the drive has been inactive for a specifiable length of time. The standby timer delay is established using a Standby or Idle command. In Standby mode, the drive buffer is enabled, the heads are parked and the spindle is at rest. The drive accepts all commands and returns to Active mode any time disc access is necessary.

#### Sleep mode

The drive enters Sleep mode after receiving a Sleep command from the host. In Sleep mode, the drive buffer is disabled, the heads are parked and the spindle is at rest. The drive leaves Sleep mode after it receives a Hard Reset or Soft Reset from the host. After receiving a reset, the drive exits Sleep mode and enters Standby mode with all current translation parameters intact.

#### Idle and Standby timers

Each time the drive performs an Active function (read, write or seek), the standby timer is reinitialized and begins counting down from its specified delay times to zero. If the standby timer reaches zero before any drive activity is required, the drive makes a transition to Standby mode. In both Idle and Standby mode, the drive accepts all commands and returns to Active mode when disc access is necessary.

## 2.9 Environmental specifications

## 2.9.1 Ambient temperature

Ambient temperature is defined as the temperature of the environment immediately surrounding the drive. Actual drive case temperature should not exceed 69°C (156°F) within the operating ambient conditions for standard models, or 64°C (147°F) within the operating ambient conditions for all models. Recommended measurement locations are shown in See Figure 6 on page 25.

Above 1,000 feet (305 meters), the maximum temperature is derated linearly to 112°F (44°C) at 10,000 feet (3,048 meters).

| Operating:    | 0° to 60°C (32° to 140°F)    |
|---------------|------------------------------|
| Nonoperating: | -40° to 70°C (-40° to 158°F) |

## 2.9.2 Temperature gradient

| Operating:    | 20°C per hour (68°F per hour max), without condensation |
|---------------|---------------------------------------------------------|
| Nonoperating: | 30°C per hour (86°F per hour max)                       |

## 2.9.3 Humidity

## 2.9.3.1 Relative humidity

| Operating:    | 5% to 90% noncondensing (30% per hour max) |
|---------------|--------------------------------------------|
| Nonoperating: | 5% to 95% noncondensing (30% per hour max) |

## 2.9.3.2 Wet bulb temperature

| Operating:    | 37.7°C (99.9°F max) |
|---------------|---------------------|
| Nonoperating: | 40°C (104°F max)    |

#### 2.9.4 Altitude

| Operating:    | -60.96 m to 3,048 m (-200 ft. to 10,000+ ft.)  |
|---------------|------------------------------------------------|
| Nonoperating: | -60.96 m to 12,192 m (-200 ft. to 40,000+ ft.) |

#### 2.9.5 Shock

All shock specifications assume that the drive is mounted securely with the input shock applied at the drive mounting screws. Shock may be applied in the X, Y or Z axis.

## 2.9.5.1 Operating shock

These drives comply with the performance levels specified in this document when subjected to a maximum operating shock of 63 Gs based on half-sine shock pulses of 2 msec. Shocks should not be repeated more than two times per second.

#### 2.9.5.2 Nonoperating shock

The nonoperating shock level that the drive can experience without incurring physical damage or degradation in performance when subsequently put into operation is 300 Gs based on a nonrepetitive half-sine shock pulse of 2 msec duration.

#### 2.9.6 Vibration

All vibration specifications assume that the drive is mounted securely with the input vibration applied at the drive mounting screws. Vibration may be applied in the X, Y or Z axis.

## 2.9.6.1 Operating vibration

The following table lists the maximum vibration levels that the drive may experience while meeting the performance standards specified in this document.

| 5–22 Hz   | Limited displacement |
|-----------|----------------------|
| 23–350 Hz | 0.5 G acceleration   |

## 2.9.6.2 Nonoperating vibration

The following table lists the maximum nonoperating vibration that the drive may experience without incurring physical damage or degradation in performance when subsequently put into operation.

| 5–22 Hz   | Limited displacement |
|-----------|----------------------|
| 23–350 Hz | 5.0 Gs               |

## 2.10 Acoustics

Drive acoustics are measured as overall A-weighted acoustic sound power levels (no pure tones). All measurements are consistent with ISO document 7779. Sound power measurements are taken under essentially free-field conditions over a reflecting plane. For all tests, the drive is oriented with the cover facing upward.

**Note.** For seek mode tests, the drive is placed in seek mode only. The number of seeks per second is defined by the following equation:

(Number of seeks per second = 0.4 / (average latency + average access time)

Table 5: Fluid Dynamic Bearing (FDB) motor acoustics

| Acoustic mode                    |                               |
|----------------------------------|-------------------------------|
| Idle*                            | Performance seek              |
| 2.8 bels (typ)<br>3.4 bels (max) | 3.7 bels (typ) 3.9 bels (max) |

<sup>\*</sup>During periods of drive idle, some offline activity may occur according to the S.M.A.R.T. specification, which may increase acoustic and power to operational levels.

## 2.11 Electromagnetic immunity

When properly installed in a representative host system, the drive operates without errors or degradation in performance when subjected to the radio frequency (RF) environments defined in the following table:

Table 6: Radio frequency environments

| Test                      | Description                                                                                           | Performance<br>level | Reference<br>standard             |
|---------------------------|----------------------------------------------------------------------------------------------------|----------------------|-----------------------------------|
| Electrostatic discharge   | Contact, HCP, VCP: ± 4 kV; Air: ± 8 kV                                                                | В                    | EN 61000-4-2: 95                  |
| Radiated RF immunity      | 80 to 1,000 MHz, 3 V/m,<br>80% AM with 1 kHz sine<br>900 MHz, 3 V/m, 50% pulse<br>modulation @ 200 Hz | A                    | EN 61000-4-3: 96<br>ENV 50204: 95 |
| Electrical fast transient | ± 1 kV on AC mains, ± 0.5 kV on external I/O                                                          | В                    | EN 61000-4-4: 95                  |
| Surge immunity            | ± 1 kV differential, ± 2 kV common, AC mains                                                          | В                    | EN 61000-4-5: 95                  |
| Conducted RF immunity     | 150 kHz to 80 MHz, 3 Vrms,<br>80% AM with 1 kHz sine                                                  | А                    | EN 61000-4-6: 97                  |
| Voltage dips, interrupts  | 0% open, 5 seconds<br>0% short, 5 seconds<br>40%, 0.10 seconds<br>70%, 0.01 seconds                   | C<br>C<br>C<br>B     | EN 61000-4-11: 94                 |

## 2.12 Reliability

| Nonrecoverable read errors    | 1 per 10 <sup>14</sup> bits read, max.                                                                                                    |  |
|-------------------------------|----------------------------------------------------------------------------------------------------|--|
| Annualized Failure Rate (AFR) | 0.34% (nominal power, 25°C ambient temperature)                                                                                                    |  |
| Contact start-stop cycles     | 50,000 cycles (at nominal voltage and temperature, with 60 cycles per hour and a 50% duty cycle)                                                                                                    |  |
| Service Life                  | 5 Years                                                                                                    |  |
| Warranty                      | 5 years on distribution units.  To determine the warranty for a specific drive, use a web browser to access the following web page:  www.seagate.com/support/service/  From this page, click on the "Verify Your Warranty" link. You will be asked to provide the drive serial number, model number (or part number) and country of purchase. The system will display the warranty information for your drive. |  |
| Preventive maintenance        | None required                                                                                                    |  |

## 2.13 Agency certification

#### 2.13.1 Safety certification

The drives are recognized in accordance with UL 1950 and CSA C22.2 (950) and meet all applicable sections of IEC950 and EN 60950 as tested by TUV North America.

#### 2.13.2 Electromagnetic compatibility

Hard drives that display the CE mark comply with the European Union (EU) requirements specified in the Electromagnetic Compatibility Directive (89/336/EEC). Testing is performed to the levels specified by the product standards for Information Technology Equipment (ITE). Emission levels are defined by EN 55022, Class B and the immunity levels are defined by EN 55024.

Seagate uses an independent laboratory to confirm compliance with the EC directives specified in the previous paragraph. Drives are tested in representative end-user systems. Although CE-marked Seagate drives comply with the directives when used in the test systems, we cannot guarantee that all systems will comply with the directives. The drive is designed for operation inside a properly designed enclosure, with properly shielded I/O cable (if necessary) and terminators on all unused I/O ports. Computer manufacturers and system integrators should confirm EMC compliance and provide CE marking for their products.

## Korean RRL

If these drives have the Korea Ministry of Information and Communication (MIC) logo, they comply with paragraph 1 of Article 11 of the Electromagnetic Compatibility control Regulation and meet the Electromagnetic Compatibility (EMC) Framework requirements of the Radio Research Laboratory (RRL) Ministry of Information and Communication Republic of Korea.

These drives have been tested and comply with the Electromagnetic Interference/Electromagnetic Susceptibility (EMI/EMS) for Class B products. Drives are tested in a representative, end-user system by a Korean-recognized lab.

 EUT name (model numbers): ST3400832A, ST3400632A, ST3360832A, ST3300831A, ST3300631A, ST3250823A, ST3250623A and ST3200826A.

| <ul> <li>Certificate numbers:</li> </ul> | ST3400832A | E-H011-04-4534 (B) |
|------------------------------------------|------------|--------------------|
| :                                        | ST3400632A | E-H011-04-4534 (B) |
|                                          | ST3300831A | E-H011-04-4534 (B) |
|                                          | ST3300631A | E-H011-04-4534 (B) |
|                                          | ST3250823A | E-H011-04-4533 (B) |
|                                          | ST3250623A | E-H011-04-4533 (B) |
|                                          | ST3200826A | E-H011-04-4533 (B) |

• Trade name or applicant: Seagate Technology

Manufacturing date: November 2004

· Manufacturer/nationality: Singapore and China

#### Australian C-Tick (N176)

If these models have the C-Tick marking, they comply with the Australia/New Zealand Standard AS/NZS3548 1995 and meet the Electromagnetic Compatibility (EMC) Framework requirements of the Australian Communication Authority (ACA).

#### 2.13.3 FCC verification

These drives are intended to be contained solely within a personal computer or similar enclosure (not attached as an external device). As such, each drive is considered to be a subassembly even when it is individually marketed to the customer. As a subassembly, no Federal Communications Commission verification or certification of the device is required.

Seagate Technology LLC has tested this device in enclosures as described above to ensure that the total assembly (enclosure, disc drive, motherboard, power supply, etc.) does comply with the limits for a Class B computing device, pursuant to Subpart J, Part 15 of the FCC rules. Operation with noncertified assemblies is likely to result in interference to radio and television reception.

Radio and television interference. This equipment generates and uses radio frequency energy and if not installed and used in strict accordance with the manufacturer's instructions, may cause interference to radio and television reception.

This equipment is designed to provide reasonable protection against such interference in a residential installation. However, there is no guarantee that interference will not occur in a particular installation. If this equipment does cause interference to radio or television, which can be determined by turning the equipment on and off, you are encouraged to try one or more of the following corrective measures:

- · Reorient the receiving antenna.
- Move the device to one side or the other of the radio or TV.
- Move the device farther away from the radio or TV.
- Plug the computer into a different outlet so that the receiver and computer are on different branch outlets.

If necessary, you should consult your dealer or an experienced radio/television technician for additional suggestions. You may find helpful the following booklet prepared by the Federal Communications Commission: *How to Identify and Resolve Radio-Television Interference Problems*. This booklet is available from the Superintendent of Documents, U.S. Government Printing Office, Washington, DC 20402. Refer to publication number 004-000-00345-4.

## 2.14 Environmental protection

Seagate designs its products to meet environmental protection requirements worldwide, including regulations restricting certain chemical substances.

## **European Union Restriction of Hazardous Substances (RoHS)**

The European Union Restriction of Hazardous Substances (RoHS) Directive restricts the presence of chemical substances, including Lead (Pb), in electronic products effective July 2006. Although amendments to the European Union's Restriction of Hazardous Substances (RoHS) Directive have not been finalized, to the best of our knowledge the disc drives documented in this publication will comply with the final RoHS Directive requirements.

A number of parts and materials in Seagate products are procured from external suppliers. We rely on the representations of our suppliers regarding the presence of RoHS substances in these parts and materials. Our supplier contracts require compliance with our chemical substance restrictions, and our suppliers document their compliance with our requirements by providing material content declarations for all parts and materials for the disc drives documented in this publication. Current supplier declarations include disclosure of the inclusion of any RoHS-regulated substance in such parts or materials.

Seagate also has internal systems in place to ensure ongoing compliance with the RoHS Directive and all laws and regulations which restrict chemical content in electronic products. These systems include standard operating procedures that ensure that restricted substances are not utilized in our manufacturing operations, laboratory analytical validation testing, and an internal auditing process to ensure that all standard operating procedures are complied with.

#### 2.15 Corrosive environment

Seagate electronic drive components pass accelerated corrosion testing equivalent to 10 years exposure to light industrial environments containing sulfurous gases, chlorine and nitric oxide, classes G and H per ASTM B845. However, this accelerated testing cannot duplicate every potential application environment. Users should use caution exposing any electronic components to uncontrolled chemical pollutants and corrosive chemicals as electronic drive component reliability can be affected by the installation environment. The silver, copper, nickel and gold films used in Seagate products are especially sensitive to the presence of sulfide, chloride, and nitrate contaminants. Sulfur is found to be the most damaging. In addition, electronic components should never be exposed to condensing water on the surface of the printed circuit board assembly (PCBA) or exposed to an ambient relative humidity greater than 95%. Materials used in cabinet fabrication, such as vulcanized rubber, that can outgas corrosive compounds should be minimized or eliminated. The useful life of any electronic equipment may be extended by replacing materials near circuitry with sulfide-free alternatives.

## 3.0 Configuring and mounting the drive

This section contains the specifications and instructions for configuring and mounting the drive.

## 3.1 Handling and static discharge precautions

After unpacking, and before installation, the drive may be exposed to potential handling and electrostatic discharge (ESD) hazards. Observe the following standard handling and static-discharge precautions:

#### Caution:

- Before handling the drive, put on a grounded wrist strap, or ground yourself frequently by touching the metal
  chassis of a computer that is plugged into a grounded outlet. Wear a grounded wrist strap throughout the
  entire installation procedure.
- · Handle the drive by its edges or frame only.
- The drive is extremely fragile—handle it with care. Do not press down on the drive top cover.
- Always rest the drive on a padded, antistatic surface until you mount it in the computer.
- Do not touch the connector pins or the printed circuit board.
- Do not remove the factory-installed labels from the drive or cover them with additional labels. Removal voids the warranty. Some factory-installed labels contain information needed to service the drive. Other labels are used to seal out dirt and contamination.

## 3.2 Breather filter hole precautions

This section contains information regarding the precautions which should be taken regarding the breather filter hole in Seagate hard disc drives. Proper precautions should be taken to ensure full functionality and prevent possible damage to the drive.

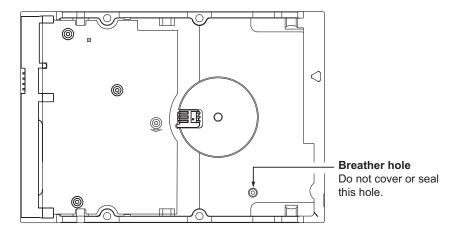

Figure 3 Breather filter hole location

Caution: Do not cover, seal, or insert any object into this hole.

This hole has two purposes:

- To allow condensation inside the hard disc to escape
- To allow air pressure inside the hard disc to equalize with ambient pressure

**Note.** If this hole is covered, sealed, or penetrated by any object, the drive reliability may be compromised and could lead to permanent damage. Covering or sealing this hole voids the warranty.

## 3.3 Jumper settings

#### 3.3.1 Master/slave configuration

The options jumper block shown in Figure 4 is used to configure the drive for operation. It is the 8-pin dual header between the interface connector and the power connector. Use the following settings to configure the drive as a master or a slave.

**Master or single drive.** The drive is configured at the factory for a master or single-drive operation with a jumper set on pins 7 and 8.

Drive as slave. Remove all jumpers.

## Drive as master with a non-ATA-compatible slave.

Use this jumper setting only if the drive does not work as a master with no jumpers installed.

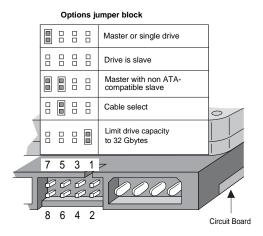

Figure 4 Master/slave jumper settings

## 3.3.2 Cable-select option

Computers that use cable select determine the master and slave drives by selecting or deselecting pin 28, CSEL, on the interface bus. Master and slave drives are determined by their physical position on the cable. To enable cable select, set a jumper on pins 5 and 6 as shown in Figure 4. Refer to your computer manual to determine whether your computer supports this option.

## 3.3.3 Alternate capacity jumper

Some older computers may "hang" at startup if their BIOS detects a disc drive with a capacity greater than 32 Gbytes. This limits the drive's capacity to 32 Gbytes when the alternate capacity jumper is used. To access the full capacity of the drive, you can:

- Update the BIOS
- Use third-party software such as DiscWizard<sup>™</sup> or Disk Manager
- · Use a third-party host adapter

For drives with capacities greater than 32 Gbytes, the alternate capacity jumper changes the total available LBA sectors to 32 Gbytes to solve issues with some BIOS during power on. The ATA Set Features subcommand "F1<sub>H</sub> Report Full Capacity Available" causes Identify Data words 60 and 61 to report the full capacity. See Section 4.1.3 on page 33 for more details on the Set Features command.

Windows XP, Windows Me, Windows 98 or newer versions are needed to support drives with capacities greater than 32 Gbytes.

#### 3.3.4 Ultra ATA/100 cable

An 80-conductor 40-pin cable is required to run Ultra DMA mode 3, mode 4, and mode 5. This cable uses even-numbered conductors connected to the ground pins to improve signal integrity.

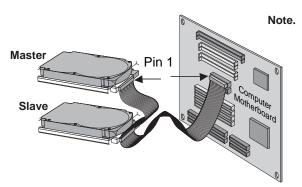

**Note.** If you are using a 40-pin, 80-conductor cable, attach the blue connector to the motherboard, the black connector to the master drive, and the gray connector to the slave.

Figure 5 Ultra ATA cable connectors

**Note.** The drive supports both host and drive cable detection. The host detects the 80-conductor cable by sampling pin 34, CBLID—, on the interface bus. The drive detects the 80-conductor cable by sensing a capacitor at the host side through the CBLID— signal. The result is reported in a Fast Rise Detected bit (bit 13 of word 93 in the Identify drive parameter block).

## 3.4 Drive mounting

You can mount the drive in any orientation using four screws in the side-mounting holes or four screws in the bottom-mounting holes. See Figure 6 for drive mounting dimensions. Follow these important mounting precautions when mounting the drive:

- Allow a minimum clearance of 0.030 inches (0.76 mm) around the entire perimeter of the drive for cooling.
- Use only 6-32 UNC mounting screws.
- Do not overtighten the mounting screws (maximum torque: 6 inch-lb.).
- Do not use a drive interface cable that is more than 18 inches long.

#### Notes:

- 1. Dimensions are shown in inches (mm).
- 2 Dimensions per SFF-8301 specification.

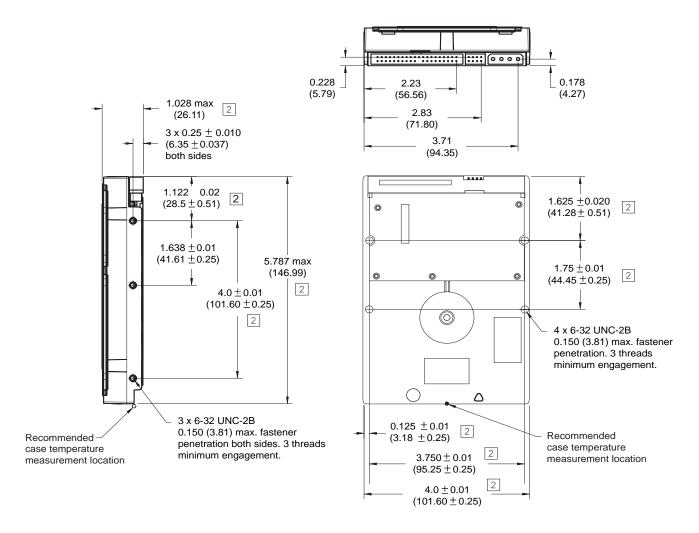

Figure 6 Mounting dimensions—top, side and end view

## 4.0 ATA interface

These drives use the industry-standard ATA task file interface that supports 16-bit data transfers. It supports ATA programmed input/output (PIO) modes 0–4; multiword DMA modes 0–2, and Ultra DMA modes 0–5. The drive also supports the use of the IORDY signal to provide reliable high-speed data transfers.

You can use a daisy-chain cable to connect two drives to a single AT host bus. For detailed information about the ATA interface, refer to the draft of AT Attachment with Packet Interface Extension (ATA/ATAPI-7), NCITS T13 1410D, subsequently referred to as the Draft ATA-7 Standard.

## 4.1 ATA interface signals and connector pins

Figure 7 on page 27 summarizes the signals on the ATA interface connector that the drive supports. For a detailed description of these signals, refer to the *Draft ATA-7 Standard*.

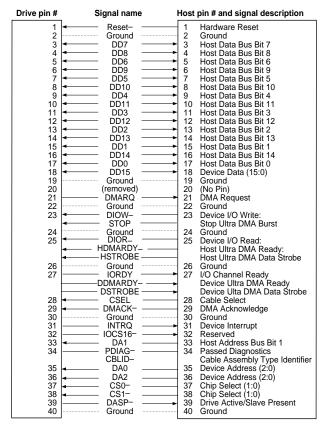

Pins 28, 34 and 39 are used for master-slave communication (details shown below).

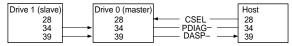

Figure 7 I/O pins and supported ATA signals

## 4.1.1 Supported ATA commands

The following table lists ATA-standard commands that the drive supports. For a detailed description of the ATA commands, refer to the *Draft ATA-7 Standard*. See "S.M.A.R.T. commands" on page 33 for details and subcommands used in the S.M.A.R.T. implementation.

**Table 7:** Supported ATA commands

| Command name                        | Command code (in hex)              |
|-------------------------------------|------------------------------------|
| Check Power Mode                    | 98 <sub>H</sub> or E5 <sub>H</sub> |
| Device Configuration Freeze Lock    | B1 <sub>H</sub> / C1 <sub>H</sub>  |
| Device Configuration Identify       | B1 <sub>H</sub> / C2 <sub>H</sub>  |
| Device Configuration Restore        | B1 <sub>H</sub> / C0 <sub>H</sub>  |
| Device Configuration Set            | B1 <sub>H</sub> / C3 <sub>H</sub>  |
| Device Reset                        | 08 <sub>H</sub>                    |
| Download Microcode                  | 92 <sub>H</sub>                    |
| Execute Device Diagnostics          | 90 <sub>H</sub>                    |
| Flush Cache                         | E7 <sub>H</sub>                    |
| Flush Cache Extended                | EA <sub>H</sub>                    |
| Format Track                        | 50 <sub>H</sub>                    |
| Identify Device                     | EC <sub>H</sub>                    |
| Idle                                | 97 <sub>H</sub> or E3 <sub>H</sub> |
| Idle Immediate                      | 95 <sub>H</sub> or E1 <sub>H</sub> |
| Initialize Device Parameters        | 91 <sub>H</sub>                    |
| Read Buffer                         | E4 <sub>H</sub>                    |
| Read DMA                            | C8 <sub>H</sub>                    |
| Read DMA Extended                   | 25 <sub>H</sub>                    |
| Read DMA Without Retries            | C9 <sub>H</sub>                    |
| Read Log Ext                        | 2F <sub>H</sub>                    |
| Read Multiple                       | C4 <sub>H</sub>                    |
| Read Multiple Extended              | 29 <sub>H</sub>                    |
| Read Native Max Address             | F8 <sub>H</sub>                    |
| Read Native Max Address Extended    | 27 <sub>H</sub>                    |
| Read Sectors                        | 20 <sub>H</sub>                    |
| Read Sectors Extended               | 24 <sub>H</sub>                    |
| Read Sectors Without Retries        | 21 <sub>H</sub>                    |
| Read Verify Sectors                 | 40 <sub>H</sub>                    |
| Read Verify Sectors Extended        | 42 <sub>H</sub>                    |
| Read Verify Sectors Without Retries | 41 <sub>H</sub>                    |
| Recalibrate                         | 10 <sub>H</sub>                    |
| Security Disable Password           | F6 <sub>H</sub>                    |
| Security Erase Prepare              | F3 <sub>H</sub>                    |

| Command name                                                                                                    | Command code (in hex)                                                                                                    |
|----------------------------------------------------------------------------------------------------|----------------------------------------------------------------------------------------------------|
| Security Erase Unit                                                                                                    | F4 <sub>H</sub>                                                                                                    |
| Security Freeze                                                                                                    | F5 <sub>H</sub>                                                                                                    |
| Security Set Password                                                                                                    | F1 <sub>H</sub>                                                                                                    |
| Security Unlock                                                                                                    | F2 <sub>H</sub>                                                                                                    |
| Seek                                                                                                    | 70 <sub>H</sub>                                                                                                    |
| Set Features                                                                                                    | EF <sub>H</sub>                                                                                                    |
| Set Max Address                                                                                                    | F9 <sub>H</sub>                                                                                                    |
| Note: Individual Set Max Address commands are identified by the value placed in the Set Max Features register as defined to the right. | Address: 00 <sub>H</sub> Password: 01 <sub>H</sub> Lock: 02 <sub>H</sub> Unlock: 03 <sub>H</sub> Freeze Lock: 04 <sub>H</sub> |
| Set Max Address Extended                                                                                                    | 37 <sub>H</sub>                                                                                                    |
| Set Multiple Mode                                                                                                    | C6 <sub>H</sub>                                                                                                    |
| Sleep                                                                                                    | 99 <sub>H</sub> or E6 <sub>H</sub>                                                                                            |
| S.M.A.R.T. Disable Operations                                                                                                    | B0 <sub>H</sub> / D9 <sub>H</sub>                                                                                             |
| S.M.A.R.T. Enable/Disable Autosave                                                                                                    | B0 <sub>H</sub> / D2 <sub>H</sub>                                                                                             |
| S.M.A.R.T. Enable Operations                                                                                                    | B0 <sub>H</sub> / D8 <sub>H</sub>                                                                                             |
| S.M.A.R.T. Execute Offline                                                                                                    | B0 <sub>H</sub> / D4 <sub>H</sub>                                                                                             |
| S.M.A.R.T. Read Attribute Thresholds                                                                                                   | B0 <sub>H</sub> / D1 <sub>H</sub>                                                                                             |
| S.M.A.R.T. Read Data                                                                                                    | B0 <sub>H</sub> / D0 <sub>H</sub>                                                                                             |
| S.M.A.R.T. Read Log Sector                                                                                                    | B0 <sub>H</sub> / D5 <sub>H</sub>                                                                                             |
| S.M.A.R.T. Return Status                                                                                                    | B0 <sub>H</sub> / DA <sub>H</sub>                                                                                             |
| S.M.A.R.T. Save Attribute Values                                                                                                    | B0 <sub>H</sub> / D3 <sub>H</sub>                                                                                             |
| S.M.A.R.T. Write Log Sector                                                                                                    | B0 <sub>H</sub> / D6 <sub>H</sub>                                                                                             |
| Standby                                                                                                    | 96 <sub>H</sub> or E2 <sub>H</sub>                                                                                            |
| Standby Immediate                                                                                                    | 94 <sub>H</sub> or E0 <sub>H</sub>                                                                                            |
| Write Buffer                                                                                                    | E8 <sub>H</sub>                                                                                                    |
| Write DMA                                                                                                    | CA <sub>H</sub>                                                                                                    |
| Write DMA Extended                                                                                                    | 35 <sub>H</sub>                                                                                                    |
| Write DMA Without Retries                                                                                                    | CB <sub>H</sub>                                                                                                    |
| Write Log Extended                                                                                                    | 3F <sub>H</sub>                                                                                                    |
| Write Multiple                                                                                                    | C5 <sub>H</sub>                                                                                                    |
| Write Multiple Extended                                                                                                    | 39 <sub>H</sub>                                                                                                    |
| Write Sectors                                                                                                    | 30 <sub>H</sub>                                                                                                    |
| Write Sectors Without Retries                                                                                                    | 31 <sub>H</sub>                                                                                                    |
| Write Sectors Extended                                                                                                    | 34 <sub>H</sub>                                                                                                    |

## 4.1.2 Identify Device command

The Identify Device command (command code  $EC_H$ ) transfers information about the drive to the host following power up. The data is organized as a single 512-byte block of data, whose contents are shown in the Table 7 on page 28. All reserved bits or words should be set to zero. Parameters listed with an "x" are drive-specific or vary with the state of the drive. See Section 2.0 on page 3 for default parameter settings.

The following commands contain drive-specific features that may not be included in the *Draft ATA-7 Standard*.

| Word  | Description                                                                                                    | Value                                                                                          |
|-------|----------------------------------------------------------------------------------------------------|------------------------------------------------------------------------------------------------|
| 0     | Configuration information:  • Bit 15: 0 = ATA; 1 = ATAPI  • Bit 7: removable media  • Bit 6: removable controller  • Bit 0: reserved | 0C5A <sub>H</sub>                                                                              |
| 1     | Number of logical cylinders                                                                                                    | 16,383                                                                                         |
| 2     | ATA-reserved                                                                                                    | 0000 <sub>H</sub>                                                                              |
| 3     | Number of logical heads                                                                                                    | 16                                                                                             |
| 4     | Retired                                                                                                    | 0000 <sub>H</sub>                                                                              |
| 5     | Retired                                                                                                    | 0000 <sub>H</sub>                                                                              |
| 6     | Number of logical sectors per logical track: 63                                                                                      | 003F <sub>H</sub>                                                                              |
| 7–9   | Retired                                                                                                    | 0000 <sub>H</sub>                                                                              |
| 10–19 | Serial number: (20 ASCII characters, 0000 <sub>H</sub> = none)                                                                       | ASCII                                                                                          |
| 20    | Retired                                                                                                    | 0000 <sub>H</sub>                                                                              |
| 21    | Retired                                                                                                    | 0400 <sub>H</sub>                                                                              |
| 22    | Obsolete                                                                                                    | 0000 <sub>H</sub>                                                                              |
| 23–26 | Firmware revision (8 ASCII character string, padded with blanks to end of string)                                                    | x.xx                                                                                           |
| 27–46 | Drive model number (40 ASCII characters, padded with blanks to end of string)                                                        | ST3400832A<br>ST3400632A<br>ST3300831A<br>ST3300631A<br>ST3250823A<br>ST3250623A<br>ST3200826A |
| 47    | (Bits 7–0) Maximum sectors per interrupt on Read multiple and Write multiple (16)                                                    | 8010 <sub>H</sub>                                                                              |
| 48    | Reserved                                                                                                    | 0000 <sub>H</sub>                                                                              |
| 49    | Standard Standby timer, IORDY supported and may be disabled                                                                          | 2F00 <sub>H</sub>                                                                              |
| 50    | ATA-reserved                                                                                                    | 0000 <sub>H</sub>                                                                              |
| 51    | PIO data-transfer cycle timing mode                                                                                                  | 0200 <sub>H</sub>                                                                              |
| 52    | Retired                                                                                                    | 0200 <sub>H</sub>                                                                              |
| 53    | Words 54–58, 64–70 and 88 are valid                                                                                                  | 0007 <sub>H</sub>                                                                              |
| 54    | Number of current logical cylinders                                                                                                  | xxxx <sub>H</sub>                                                                              |
| 55    | Number of current logical heads                                                                                                    | xxxx <sub>H</sub>                                                                              |
| 56    | Number of current logical sectors per logical track                                                                                  | xxxx <sub>H</sub>                                                                              |
| 57–58 | Current capacity in sectors                                                                                                    | xxxx <sub>H</sub>                                                                              |

| Word    | Description                                                                                                    | Value                                                                                                    |  |
|---------|----------------------------------------------------------------------------------------------------|----------------------------------------------------------------------------------------------------|--|
| 59      | Number of sectors transferred during a Read Multiple or Write Multiple xxxx <sub>H</sub> command                                                                                                    |                                                                                                    |  |
| 60–61   | Total number of user-addressable LBA sectors available (see Section 2.2 for related information)  *Note: The maximum value allowed in this field is: 0FFFFFFFh (268,435,455 sectors, 137 Gbytes). Drives with capacities over 137 Gbytes will have 0FFFFFFFh in this field and the actual number of user-addressable LBAs specified in words 100-103. This is required for drives that support the 48-bit addressing feature. | 0FFFFFFh*                                                                                                    |  |
| 62      | Retired                                                                                                    | 0000 <sub>H</sub>                                                                                                    |  |
| 63      | Multiword DMA active and modes supported (see note following this table)                                                                                                    | xx07 <sub>H</sub>                                                                                                    |  |
| 64      | Advanced PIO modes supported (modes 3 and 4 supported)                                                                                                    | 0003 <sub>H</sub>                                                                                                    |  |
| 65      | Minimum multiword DMA transfer cycle time per word (120 nsec)                                                                                                    | 0078 <sub>H</sub>                                                                                                    |  |
| 66      | Recommended multiword DMA transfer cycle time per word (120 nsec)                                                                                                    | 0078 <sub>H</sub>                                                                                                    |  |
| 67      | Minimum PIO cycle time without IORDY flow control (240 nsec)                                                                                                    | 00F0 <sub>H</sub>                                                                                                    |  |
| 68      | Minimum PIO cycle time with IORDY flow control (120 nsec)                                                                                                    | 0078 <sub>H</sub>                                                                                                    |  |
| 69–74   | ATA-reserved                                                                                                    | 0000 <sub>H</sub>                                                                                                    |  |
| 75      | Queue depth                                                                                                    | 0000 <sub>H</sub>                                                                                                    |  |
| 76–79   | SATA-specific                                                                                                    | xxxx <sub>H</sub>                                                                                                    |  |
| 80      | Major version number                                                                                                    | 007E <sub>H</sub>                                                                                                    |  |
| 81      | Minor version number                                                                                                    | 0000 <sub>H</sub>                                                                                                    |  |
| 82      | Command sets supported                                                                                                    | 346B <sub>H</sub>                                                                                                    |  |
| 83      | Command sets supported                                                                                                    | 7D01 <sub>H</sub>                                                                                                    |  |
| 84      | Command sets support extension                                                                                                    | 4003 <sub>H</sub>                                                                                                    |  |
| 85      | Command sets enabled                                                                                                    | 34 <i>xx</i> <sub>H</sub>                                                                                                    |  |
| 86      | Command sets enabled                                                                                                    | 3xxx <sub>H</sub>                                                                                                    |  |
| 87      | Command sets enable extension                                                                                                    | 4003 <sub>H</sub>                                                                                                    |  |
| 88      | Ultra DMA support and current mode (see note following this table)                                                                                                    | xx3F <sub>H</sub>                                                                                                    |  |
| 89      | Security erase time                                                                                                    | 0000 <sub>H</sub>                                                                                                    |  |
| 90      | Enhanced security erase time                                                                                                    | 0000 <sub>H</sub>                                                                                                    |  |
| 92      | Master password revision code                                                                                                    | FFFE <sub>H</sub>                                                                                                    |  |
| 93      | Hardware reset value (see description following this table)                                                                                                    | xxxx <sub>H</sub>                                                                                                    |  |
| 95–99   | ATA-reserved                                                                                                    | 0000 <sub>H</sub>                                                                                                    |  |
| 100–103 | Total number of user-addressable LBA sectors available (see Section 2.2 for related information). These words are required for drives that support the 48-bit addressing feature. Maximum value: 0000FFFFFFFFFFF.                                                                                                    | ST3400832A = 781,422,768<br>ST3400632A = 781,422,768<br>ST3300831A = 586,072,368<br>ST3300631A = 586,072,368<br>ST3250823A = 488,397,168<br>ST3250623A = 488,397,168<br>ST3200826A = 390,721,968 |  |
| 104–127 | ATA-reserved                                                                                                    | 0000 <sub>H</sub>                                                                                                    |  |

| Word    | Description      | Value             |
|---------|------------------|-------------------|
| 128     | Security status  | 0001 <sub>H</sub> |
| 129–159 | Seagate-reserved | xxxx <sub>H</sub> |
| 160–254 | ATA-reserved     | 0000 <sub>H</sub> |
| 255     | Integrity word   | xxA5 <sub>H</sub> |

Note. Advanced Power Management (APM) and Automatic Acoustic Management (AAM) features are not supported

**Note.** See the bit descriptions below for words 63, 88, and 93 of the Identify Drive data:

| Description (if bit is set to 1) |                                                                                                    |  |
|----------------------------------|----------------------------------------------------------------------------------------------------|--|
| Bit                              | Word 63                                                                                                    |  |
| 0                                | Multiword DMA mode 0 is supported.                                                                                        |  |
| 1                                | Multiword DMA mode 1 is supported.                                                                                        |  |
| 2                                | Multiword DMA mode 2 is supported.                                                                                        |  |
| 8                                | Multiword DMA mode 0 is currently active.                                                                                 |  |
| 9                                | Multiword DMA mode 1 is currently active.                                                                                 |  |
| 10                               | Multiword DMA mode 2 is currently active.                                                                                 |  |
| Bit                              | Word 88                                                                                                    |  |
| 0                                | Ultra DMA mode 0 is supported.                                                                                            |  |
| 1                                | Ultra DMA mode 1 is supported.                                                                                            |  |
| 2                                | Ultra DMA mode 2 is supported.                                                                                            |  |
| 3                                | Ultra DMA mode 3 is supported.                                                                                            |  |
| 4                                | Ultra DMA mode 4 is supported.                                                                                            |  |
| 5                                | Ultra DMA mode 5 is supported.                                                                                            |  |
| 8                                | Ultra DMA mode 0 is currently active.                                                                                     |  |
| 9                                | Ultra DMA mode 1 is currently active.                                                                                     |  |
| 10                               | Ultra DMA mode 2 is currently active.                                                                                     |  |
| 11                               | Ultra DMA mode 3 is currently active.                                                                                     |  |
| 12                               | Ultra DMA mode 4 is currently active.                                                                                     |  |
| 13                               | Ultra DMA mode 5 is currently active.                                                                                     |  |
| Bit                              | Word 93                                                                                                    |  |
| 13                               | 1 = 80-conductor cable detected, CBLID above V <sub>IH</sub> 0 = 40-conductor cable detected, CBLID below V <sub>IL</sub> |  |

#### 4.1.3 Set Features command

This command controls the implementation of various features that the drive supports. When the drive receives this command, it sets BSY, checks the contents of the Features register, clears BSY and generates an interrupt. If the value in the register does not represent a feature that the drive supports, the command is aborted. Power-on default has the read look-ahead and write caching features enabled. The acceptable values for the Features register are defined as follows:

| 02              | Enghl                                                        | a write eache (default)                                 |  |  |
|-----------------|--------------------------------------------------------------|---------------------------------------------------------|--|--|
| 02 <sub>H</sub> | Enable write cache (default).                                |                                                         |  |  |
| 03 <sub>H</sub> | Set transfer mode (based on value in Sector Count register). |                                                         |  |  |
|                 | Sector Count register values:                                |                                                         |  |  |
|                 | 00 <sub>H</sub>                                              | Set PIO mode to default (PIO mode 2).                   |  |  |
|                 | 01 <sub>H</sub>                                              | Set PIO mode to default and disable IORDY (PIO mode 2). |  |  |
|                 | 08 <sub>H</sub>                                              | PIO mode 0                                              |  |  |
|                 | 09 <sub>H</sub>                                              | PIO mode 1                                              |  |  |
|                 | 0A <sub>H</sub>                                              | PIO mode 2                                              |  |  |
|                 | 0B <sub>H</sub>                                              | PIO mode 3                                              |  |  |
|                 | 0C <sub>H</sub>                                              | PIO mode 4 (default)                                    |  |  |
|                 | 20 <sub>H</sub>                                              | Multiword DMA mode 0                                    |  |  |
|                 | 21 <sub>H</sub>                                              | Multiword DMA mode 1                                    |  |  |
|                 | 22 <sub>H</sub>                                              | Multiword DMA mode 2                                    |  |  |
|                 | 40 <sub>H</sub>                                              | Ultra DMA mode 0                                        |  |  |
|                 | 41 <sub>H</sub>                                              | Ultra DMA mode 1                                        |  |  |
|                 | 42 <sub>H</sub>                                              | Ultra DMA mode 2                                        |  |  |
|                 | 43 <sub>H</sub>                                              | Ultra DMA mode 3                                        |  |  |
|                 | 44 <sub>H</sub>                                              | Ultra DMA mode 4                                        |  |  |
|                 | 45 <sub>H</sub>                                              | Ultra DMA mode 5                                        |  |  |
| 55 <sub>H</sub> | Disable read look-ahead (read cache) feature.                |                                                         |  |  |
| 82 <sub>H</sub> | Disable write cache.                                         |                                                         |  |  |
| AA <sub>H</sub> | Enable read look-ahead (read cache) feature (default).       |                                                         |  |  |
| F1 <sub>H</sub> | Report full capacity available                               |                                                         |  |  |
|                 |                                                              |                                                         |  |  |

**Note.** At power-on, or after a hardware or software reset, the default values of the features are as indicated above.

#### 4.1.4 S.M.A.R.T. commands

S.M.A.R.T. provides near-term failure prediction for disc drives. When S.M.A.R.T. is enabled, the drive monitors predetermined drive attributes that are susceptible to degradation over time. If self-monitoring determines that a failure is likely, S.M.A.R.T. makes a status report available to the host. Not all failures are predictable. S.M.A.R.T. predictability is limited to the attributes the drive can monitor. For more information on S.M.A.R.T. commands and implementation, see the *Draft ATA-7 Standard*.

SeaTools diagnostic software activates a built-in drive self-test (DST S.M.A.R.T. command for D4<sub>H</sub>) that eliminates unnecessary drive returns. The diagnostic software ships with all new drives and is also available at: <a href="http://seatools.seagate.com">http://seatools.seagate.com</a>.

This drive is shipped with S.M.A.R.T. features disabled. You must have a recent BIOS or software package that supports S.M.A.R.T. to enable this feature. The table below shows the S.M.A.R.T. command codes that the drive uses.

| Code in features register | S.M.A.R.T. command                               |
|---------------------------|--------------------------------------------------|
| D0 <sub>H</sub>           | S.M.A.R.T. Read Data                             |
| D2 <sub>H</sub>           | S.M.A.R.T. Enable/Disable Attribute Autosave     |
| D3 <sub>H</sub>           | S.M.A.R.T. Save Attribute Values                 |
| D4 <sub>H</sub>           | S.M.A.R.T. Execute Off-line Immediate (runs DST) |
| D5 <sub>H</sub>           | S.M.A.R.T. Read Log Sector                       |
| D6 <sub>H</sub>           | S.M.A.R.T. Write Log Sector                      |
| D8 <sub>H</sub>           | S.M.A.R.T. Enable Operations                     |
| D9 <sub>H</sub>           | S.M.A.R.T. Disable Operations                    |
| DA <sub>H</sub>           | S.M.A.R.T. Return Status                         |

**Note.** If an appropriate code is not written to the Features Register, the command is aborted and 0x04 (abort) is written to the Error register.

# 5.0 Seagate Technology support services

#### Internet

For information regarding Seagate products and services, visit <u>www.seagate.com</u>. Worldwide support is available 24 hours daily by email for your questions.

### **Presales Support:**

Presales@Seagate.com

#### **Technical Support:**

DiscSupport@Seagate.com

#### **Warranty Support:**

http://www.seagate.com/support/service/index.html

#### mySeagate

my.seagate.com is the industry's first Web portal designed specifically for OEMs and distributors. It provides self-service access to critical applications, personalized content and the tools that allow our partners to manage their Seagate account functions. Submit pricing requests, orders and returns through a single, password-protected Web interface-anytime, anywhere in the world.

## spp.seagate.com

spp.seagate.com supports Seagate resellers with product information, program benefits and sales tools. You may register for customized communications that are not available on the web. These communications contain product launch, EOL, pricing, promotions and other channel-related information. To learn more about the benefits or to register, go to spp.seagate.com, any time, from anywhere in the world.

## **Seagate Service Centers**

#### **Presales Support**

Our Presales Support staff can help you determine which Seagate products are best suited for your specific application or computer system, as well as product availability and compatibility.

## **Technical Support**

Seagate technical support is available to assist you online at <u>support.seagate.com</u> or through one of our call centers. Have your system configuration information and your "ST" model number available.

**SeaTDD™** (+1-405-324-3655) is a telecommunications device for the deaf (TDD). You can send questions or comments 24 hours daily and exchange messages with a technical support specialist during normal business hours for the call center in your region.

## **Customer Service Operations**

## **Warranty Service**

Seagate offers worldwide customer support for Seagate products. Seagate distributors, OEMs and other direct customers should contact their Seagate Customer Service Operations (CSO) representative for warranty-related issues. Resellers or end users of drive products should contact their place of purchase or Seagate warranty service for assistance. Have your serial number and model or part number available.

### **Data Recovery Services**

Seagate offers data recovery services for all formats and all brands of storage media. Our data recovery services labs are currently located throughout the world. Additional information, including an online request form and data loss prevention resources, is available at <a href="http://services.seagate.com/index.aspx">http://services.seagate.com/index.aspx</a>

#### **Authorized Service Centers**

Seagate Service Centers are available on a global basis for the return of defective products. Contact your customer support representative for the location nearest you.

## **USA/Canada/Latin America support services**

For an extensive list of telephone numbers to technical support, presales and warranty service in USA/ Canada/Latin America, including business hours, go to the "Contact Us" page on <a href="https://www.seagate.com">www.seagate.com</a>.

## **Global Customer Support**

Presales, Technical, and Warranty Support

Call Center Toll-free Direct dial

USA, Canada,

and Mexico 1-800-SEAGATE +1-405-324-4700

**Data Recovery Services** 

Call Center Toll-free Direct dial FAX

USA, Canada, 1-800-475-01435 +1-905-474-2162 1-800-475-0158 and Mexico +1-905-474-2459

# **Europe, the Middle East and Africa Support Services**

For an extensive list of telephone numbers to technical support, presales and warranty service in Europe, the Middle East and Africa, go to the "Contact Us" page on <a href="https://www.seagate.com">www.seagate.com</a>.

## **Asia/Pacific Support Services**

For an extensive list of telephone numbers to technical support, presales and warranty service in Asia/Pacific, go to the "Contact Us" page on <a href="https://www.seagate.com">www.seagate.com</a>.

#### Index Device Configuration Freeze Lock 28 Device Configuration Identify 28 Device Configuration Restore 28 Α Device Configuration Set 28 Device Reset 28 acoustics 17 diagnostic software 1, 33 Active mode 14 DiscWizard 23 agency certification (regulatory) 18 Disk Manager 23 alternate capacity jumper 23 dissipation 12 altitude 15 Download Microcode 28 ambient conditions 3 drive diagnostics 11 ambient temperature 11, 15 drive monitoring 1 areal density 1, 10 drive self-test 1, 33 ATA interface 27 DST 33 ATA-standard commands 28 Australian C-Tick 19 Ε autodetection 1 average seek time 11 electrical fast transient 17 electromagnetic compatibility 18 R Electromagnetic Compatibility Directive 18 electromagnetic immunity 17 BIOS 23 electrostatic discharge 17 BPI 10 EMC compliance 18 breather filter hole precautions 22 EN 60950 18 buffer 10 enclosures 19 burst 1 environmental specifications 15 EPRML 10 C error-correction algorithms 1 cable 24 errors 18 cable select 1 European Union 18 cable-select option 23 Execute Device Diagnostics 28 cache 1, 10 case temperature 15 F CE mark 18 failure prediction 33 certification 18 FCC verification 19 Check Power Mode 28 Features register 33 commands 28 Flush Cache 28 compliance 18 Flush Cache Extended 28 conducted noise 13 Format Track 28 conducted RF immunity 17 formatted capacity 10 configuring the drive 21 frequency 17 connector pins 27 connectors 24 G contact start-stop cycles 18 Corrosive environment 20 guaranteed sectors 10 CSA C22.2 (950) 18 CSEL 23 н C-Tick 19 handling 21 current profile 13 heads 1 cycles 18 height 11

# Barracuda 7200.8 PATA Product Manual, Rev. F

D

data-transfer rates 1 DC power 12

density 10

humidity 15

I/O data-transfer rate 10

Identify Device 28

| Identify Device command 30                   |    | P                                                            |
|----------------------------------------------|----|--------------------------------------------------------------|
| Idle 12, 28                                  |    | physical characteristics 11                                  |
| Idle and Standby timers 14                   |    | pins 27                                                      |
| Idle Immediate 28                            |    | PIO 27                                                       |
| Idle mode 14                                 |    | power consumption 12                                         |
| Idle mode power 12                           |    | power dissipation 12                                         |
| IEC950 18 Information Technology Equipment   | 10 | power management 14                                          |
| Initialize Device Parameters 28              | 10 | power specifications 12                                      |
| interface 10, 27                             |    | power-management modes 14                                    |
| interface signals 27                         |    | Power-on to Ready 11                                         |
| interference 19                              |    | precautions 24                                               |
| interleave 10                                |    | preventive maintenance 18                                    |
| internal data-transfer rate OD 10            |    | programmable power management 14                             |
| ISO document 7779 17                         |    | R                                                            |
| J                                            |    |                                                              |
|                                              |    | radiated RF immunity 17 radio and television interference 19 |
| jumper settings 23                           |    | radio frequency 17                                           |
| K                                            |    | random track location 12                                     |
|                                              |    | Read Buffer 28                                               |
| Korean RRL 18                                |    | Read DMA 5 to a la la 22                                     |
| L                                            |    | Read DMA Extended 28 Read DMA without Retries 28             |
|                                              |    | read errors 18                                               |
| LBA mode 10                                  |    | Read Log Ext 28                                              |
| length 11                                    |    | Read Multiple 1, 28                                          |
| logical geometry 10                          |    | Read Multiple Extended 28                                    |
| М                                            |    | Read Native Max Address 28                                   |
|                                              |    | Read Native Max Address Extended 28                          |
| maintenance 18                               |    | Read Sectors 28                                              |
| master 23                                    |    | Read Sectors Extended 28                                     |
| master/slave 1 Master/slave configuration 23 |    | Read Sectors Without Retries 28                              |
| maximum temperature 15                       |    | Read Verify Sectors 28 Read Verify Sectors Extended 28       |
| measurement locations 15                     |    | Read Verify Sectors Without Retries 28                       |
| modes 27                                     |    | read/write power and current 12                              |
| monitoring 1                                 |    | Recalibrate 28                                               |
| mounting the drive 21, 24                    |    | recording and interface technology 10                        |
|                                              |    | recording density 10                                         |
| N                                            |    | recording heads 1                                            |
| noise 13                                     |    | recording method 10                                          |
| nominal power 3                              |    | register 33                                                  |
| nonoperating shock 16                        |    | relative humidity 15 reliability 18                          |
| nonoperating vibration 16                    |    | resistance 13                                                |
| nonrecoverable read errors 18                |    | resistive load 13                                            |
| 0                                            |    | RF 17                                                        |
| 0                                            |    | RoHS 20                                                      |
| operating 12                                 |    |                                                              |
| operating power and current 12               |    | S                                                            |
| operating shock 16 operating vibration 16    |    | S.M.A.R.T. commands 33                                       |
| operating vibration 16<br>orientation 24     |    | S.M.A.R.T. Disable Operations 29                             |
| onomation 24                                 |    | S.M.A.R.T. drive monitoring 1                                |
|                                              |    | S.M.A.R.T. Enable Operations 29                              |

| S.M.A.R.T. Enable/Disable Autosave 29   |
|-----------------------------------------|
| S.M.A.R.T. Execute Offline 29           |
| S.M.A.R.T. Read Attribute Thresholds 29 |
| S.M.A.R.T. Read Data 29                 |
| S.M.A.R.T. Read Log Sector 29           |
| S.M.A.R.T. Return Status 29             |
| S.M.A.R.T. Save Attribute Values 29     |
| S.M.A.R.T. Write Log sector 29          |
| safety certification 18                 |
| screws 24                               |
| SeaTools 1, 33                          |
| sectors 10                              |
| Security Disable Password 28            |
| Security Erase Prepare 28               |
| Security Erase Unit 29                  |
| Security Freeze 29                      |
| Security Set Password 29                |
| Security Unlock 29                      |
| Seek 29                                 |
| seek mode 12                            |
| seek time 11                            |
| Seeking 12                              |
| Service Life 18                         |
| servo electronics 12                    |
| Set Features 29                         |
| Set Features command 33                 |
| Set Max Address 29                      |
| Set Max Address Extended 29             |
| Set Multiple Mode 29                    |
| shock 16                                |
| signals 27                              |
|                                         |
| single-track seeks 11                   |
| slave 23                                |
| Sleep 12, 29                            |
| Sleep mode 14                           |
| sound 17                                |
| specifications 3                        |
| spindle speed 10                        |
| Spinup 12                               |
| spinup power 12                         |
| Standby 12, 29                          |
| Standby Immediate 29                    |
| Standby mode 12, 14                     |
| Standby to Ready 11                     |
| start/stop times 11                     |
| start-stop cycles 18                    |
| static-discharge precautions 21         |
| stop times 11                           |
| subassembly 19                          |
| support services 35                     |
| surge immunity 17                       |
|                                         |
| T                                       |
| technical support services 35           |
| tooninoai support sei vides 33          |

temperature gradient 15 timers 14 TMR 1 track density 10 track-to-track seek time 11 TUV North America 18

## U

UL 1950 18 Ultra ATA/100 24 Ultra DMA 24

# ٧

vibration 16 voltage 13 voltage dips, interrupts 17 voltage tolerance 13

## W

weight 11
wet bulb temperature 15
width 11
Write Buffer 29
Write DMA 29
Write DMA Extended 29
Write DMA Without Retries 29
Write Log Extended 29
Write Multiple 1, 29
Write Multiple Extended 29
Write Sectors 29
Write Sectors Extended 29
Write Sectors Without Retries 29

temperature 15

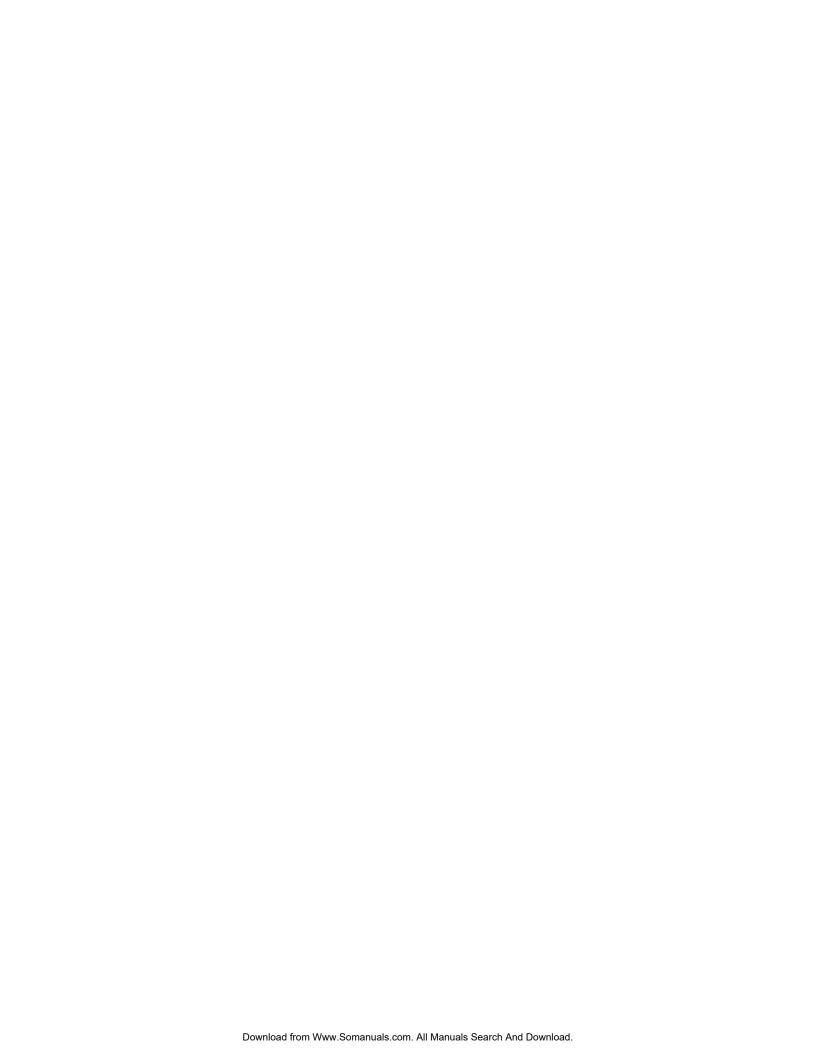

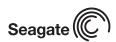

Seagate Technology LLC 920 Disc Drive, Scotts Valley, California 95066-4544, USA Publication Number: 100323825, Rev. F, Printed in U.S.A. Free Manuals Download Website

http://myh66.com

http://usermanuals.us

http://www.somanuals.com

http://www.4manuals.cc

http://www.manual-lib.com

http://www.404manual.com

http://www.luxmanual.com

http://aubethermostatmanual.com

Golf course search by state

http://golfingnear.com

Email search by domain

http://emailbydomain.com

Auto manuals search

http://auto.somanuals.com

TV manuals search

http://tv.somanuals.com